## SAP ABAP table PLM\_ALM\_SEARCH\_BUS0010\_CR {PLM: BUS0010 Search Criteria}

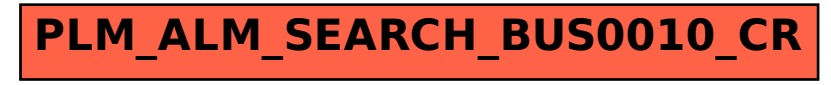